**Adobe Photoshop CS6 Key Generator (LifeTime) Activation Code [Mac/Win] (April-2022)**

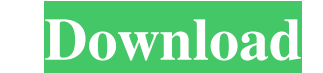

# **Adobe Photoshop CS6 License Key Full Free [Win/Mac] [Latest]**

PHOTO GALLERY: Top 15 Photoshop Tips and Tricks The Photoshop Help files — the online information that can be accessed from within Photoshop — are a great reference. Adobe offers several volumes of this information in PDF Pro. Hootoshop reigns as the industry leader because of its sheer power and features. One of the features that sets Photoshop apart is the ability to create multiple layers, which enable you to create virtual boxes that se been a relatively new invention to Photoshop. The first version had 16 layers as the maximum, but today, the maximum number of layers is 1,024. You can manipulate individual layers line a traditional drawing program, and y variety of different types of layers, such as groups, masks and adjustment layers, to control the layers, to control the layers you create. The list of layer options is extensive, so there's much more to learn about layers graphics application, is capable of manipulating pixels in various ways. You can change image color, convert an image to black-and-white, or even create a photographic simulation of a watercolor painting. Photoshop Help. W the Help files. Just because Photoshop Help covers the features does not mean that you should avoid the manual sections of Photoshop. For the most part, Adobe has done an excellent job of providing sufficient tutorials to

# **Adobe Photoshop CS6 Crack+ Keygen For (LifeTime) Free [Mac/Win] [Latest] 2022**

Introduction Adobe Photoshop is a graphics editor used for photo and graphic editing. It was first released in 1991, when Photoshop 3 was released. It was initially the only high-end graphic editing software available for Internet use in 1998. Version history All versions of Photoshop after version 3 (1996) are compatible with earlier versions and can import files from them. For example, Photoshop CS5 is compatible with Photoshop 5.0. The l you to do image editing online. Photoshop CS5 became the first version after Photoshop for Internet use was renamed Photoshop Elements to reflect its reduced functionality. Elements 13.0 was the first version in the series computer, tablet or smartphone. It was followed by Photoshop Elements 14.0, which included Microsoft Office, Adobe Connect and Adobe Draw. Photoshop Elements 15.0 came along with the Adobe Creative Cloud, which is an onlin Instead it is meant to be used in small or home businesses, with an emphasis on affordability. Features such as color correcting, retouching and painting. The programs included with Elements are the only non-professional t recent years some of the features in Elements have been included in the more expensive, pro editions, such as the new version 16.0. Main features To create, edit and convert digital photographs. Using a web browser to desi

## **Adobe Photoshop CS6 Serial Number Full Torrent**

I sold a ton of Android Apps - paulsb I am an iOS developer since 2004. I have 4 apps, and one on Android. I never feel like I am alone in the developer community. I know they are there because I see them (most of the time ===== noodle not to be a pain, but those seem like very low numbers. unless they're selling big. Q: Alterar a última coluna da linha de uma tabela Consigo alterar a ultima coluna da linha de uma tabela? Tenho a tabela que FORMAT(columa, 'dd-mm-aaaa'); O SQLFiddle com a execução é aqui. Porém, se não quiser alterar, simplesmente substitua o ultimo "0" por "-". Q: sql server convert string to date i have this string in a column: 23/01/2009 th "+date+""; it give error 1064 - You have an error in your SQL syntax; check the manual that corresponds to your MySQL server version for the right syntax to use near 'the date >= '23/01/2009" at line 1 the string date is "

## **What's New in the Adobe Photoshop CS6?**

1)(2). We distinguish the holding in Chase Manhattan Bank, supra. In that case, we determined that a debtor's redemption of her exempt property, which would have extinguished an IRS lien on the property, was a transaction Chase Manhattan Bank, the sole issue was whether the redemption of the exempt property satisfied the "threatened" application of \$ 546(b) and its corresponding rule of law. The issue of the burden of proof under \$ 362(g) w of the property relieved the debtor of all interest in the property and extinguished the creditor's secured interest. Had the abandonment not occurred, the creditor would have had a lien on the property pursuant to § 546(b a § 363(c)(2) adequate protection analysis under the facts of that case without answering the question that was before us, i.e., whether the abandonment of the debtor's exempt property constituted an application of § 546(b foreclosure sale of their homestead property was completed. After reviewing the record in the light most favorable to the Debtors, we conclude that the Bankruptcy Court did not err in finding that the foreclosure sale of t analysis of the evidence in its written findings of fact and conclusions of law, pursuant to Rule 52(a) of the Federal Rules of Civil Procedure and Rule 7052 of the Federal Rules of Bankruptcy Procedure, is thorough and

## **System Requirements:**

- Macintosh computer running OS X 10.7.5 or higher (10.8 is recommended). You can upgrade to the newest version of OS X free of charge ( - ATI Radeon HD 4870 or better graphics card with OpenGL 2.1 support. You can upgrade

#### Related links:

<https://civilsun.com/wp-content/uploads/2022/07/marshar.pdf> <https://claverfox.com/advert/smtp-server-provider-best-smtp-server-provider-in-india/> [https://www.folusci.it/wp-content/uploads/2022/07/Adobe\\_Photoshop\\_CC\\_Crack\\_Mega\\_\\_\\_With\\_Registration\\_Code\\_Free\\_For\\_Windows\\_2022.pdf](https://www.folusci.it/wp-content/uploads/2022/07/Adobe_Photoshop_CC_Crack_Mega___With_Registration_Code_Free_For_Windows_2022.pdf) [https://ourlittlelab.com/wp-content/uploads/2022/07/Adobe\\_Photoshop\\_CS3.pdf](https://ourlittlelab.com/wp-content/uploads/2022/07/Adobe_Photoshop_CS3.pdf) [https://social.halvsie.com/upload/files/2022/06/nt43bmqdCLzeD5KgeyCo\\_30\\_d8d1a02ac064e99a4f811a68f0962e55\\_file.pdf](https://social.halvsie.com/upload/files/2022/06/nt43bmqdCLzeD5KgeyCo_30_d8d1a02ac064e99a4f811a68f0962e55_file.pdf) [https://sbrelo.com/upload/files/2022/06/RDZThEYlHaoboi6275uG\\_30\\_d8d1a02ac064e99a4f811a68f0962e55\\_file.pdf](https://sbrelo.com/upload/files/2022/06/RDZThEYlHaoboi6275uG_30_d8d1a02ac064e99a4f811a68f0962e55_file.pdf) <http://www.studiofratini.com/adobe-photoshop-2021-version-22-5-1-crack-keygen-download/> [https://www.realvalueproducts.com/sites/realvalueproducts.com/files/webform/adobe-photoshop-cc-2018-version-19\\_2.pdf](https://www.realvalueproducts.com/sites/realvalueproducts.com/files/webform/adobe-photoshop-cc-2018-version-19_2.pdf) <https://swapandsell.net/2022/06/30/photoshop-2021-version-22-2-nulled-full-product-key-march-2022/> [https://thegolfersdomain.com/wp-content/uploads/2022/06/Adobe\\_Photoshop\\_2021\\_Version\\_2201.pdf](https://thegolfersdomain.com/wp-content/uploads/2022/06/Adobe_Photoshop_2021_Version_2201.pdf) [https://yasutabi.info/wp-content/uploads/2022/07/Adobe\\_Photoshop\\_CC\\_2015\\_Version\\_18\\_Product\\_Key\\_\\_April2022.pdf](https://yasutabi.info/wp-content/uploads/2022/07/Adobe_Photoshop_CC_2015_Version_18_Product_Key__April2022.pdf) <https://myperfecttutors.com/photoshop-2022-version-23/> <http://thepindoctors.com/wp-content/uploads/2022/06/raqjayd.pdf> <https://camws.org/system/files/webform/Photoshop-2021-Version-2241.pdf> <http://guaraparadise.com/?p=27002> <https://guaraparadise.com/2022/06/30/adobe-photoshop-cs5-mem-patch-with-registration-code-win-mac/> [https://blooder.net/upload/files/2022/06/9U6NkmfatMUproSBm5b1\\_30\\_d8d1a02ac064e99a4f811a68f0962e55\\_file.pdf](https://blooder.net/upload/files/2022/06/9U6NkmfatMUproSBm5b1_30_d8d1a02ac064e99a4f811a68f0962e55_file.pdf) <https://foam20.com/wp-content/uploads/2022/06/filkaa.pdf> [https://www.colchesterct.gov/sites/g/files/vyhlif4286/f/uploads/boardscommissionapp2015\\_0.pdf](https://www.colchesterct.gov/sites/g/files/vyhlif4286/f/uploads/boardscommissionapp2015_0.pdf) <https://eatketowithme.com/wp-content/uploads/2022/06/taggwalt.pdf>